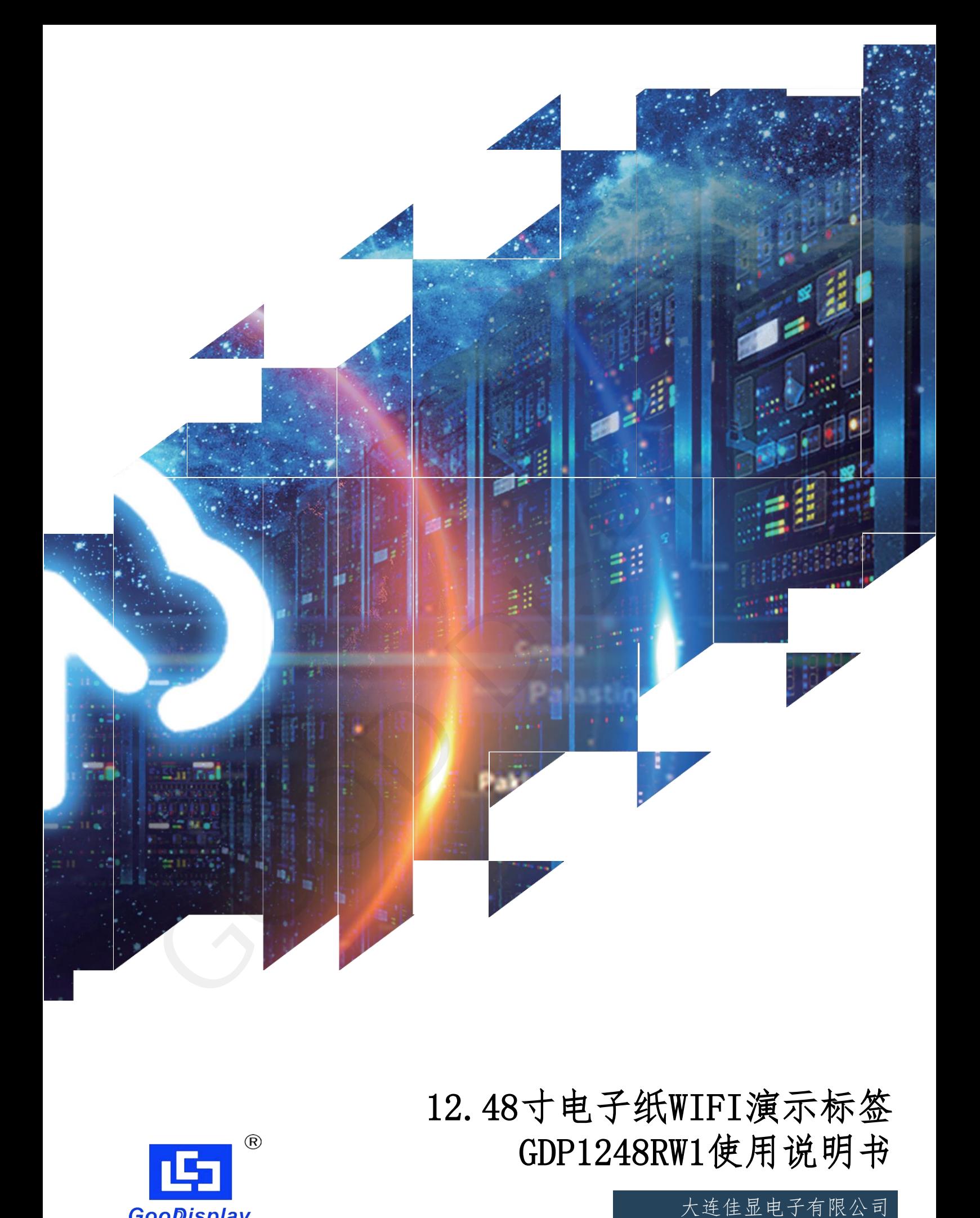

12.48寸电子纸WIFI演示标签 GDP1248RW1使用说明书

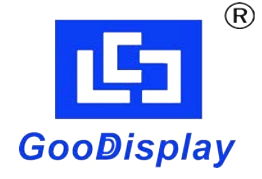

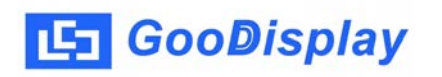

产品规格

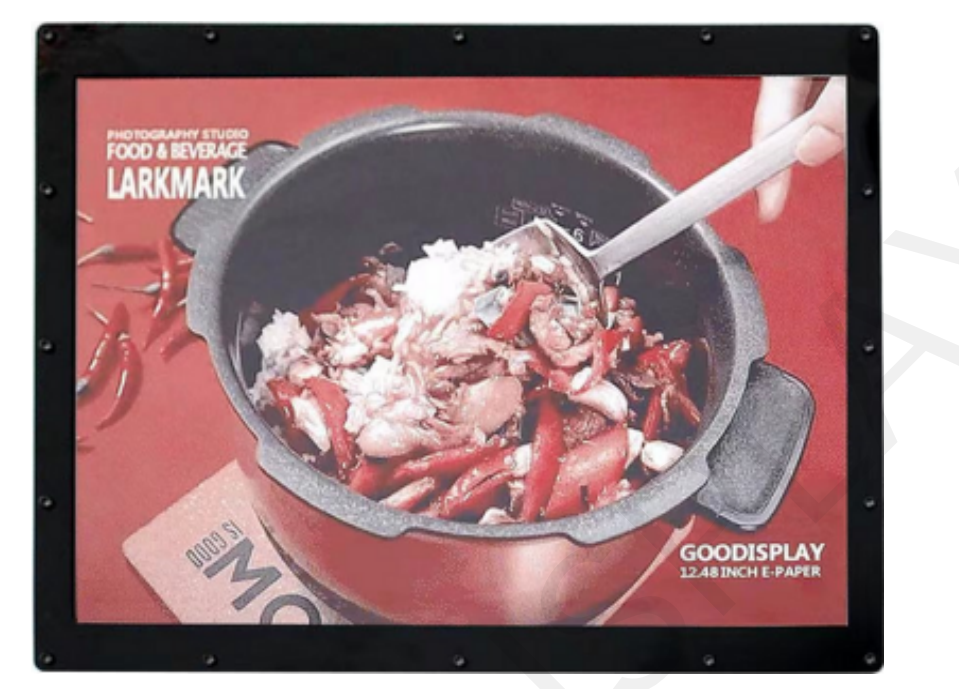

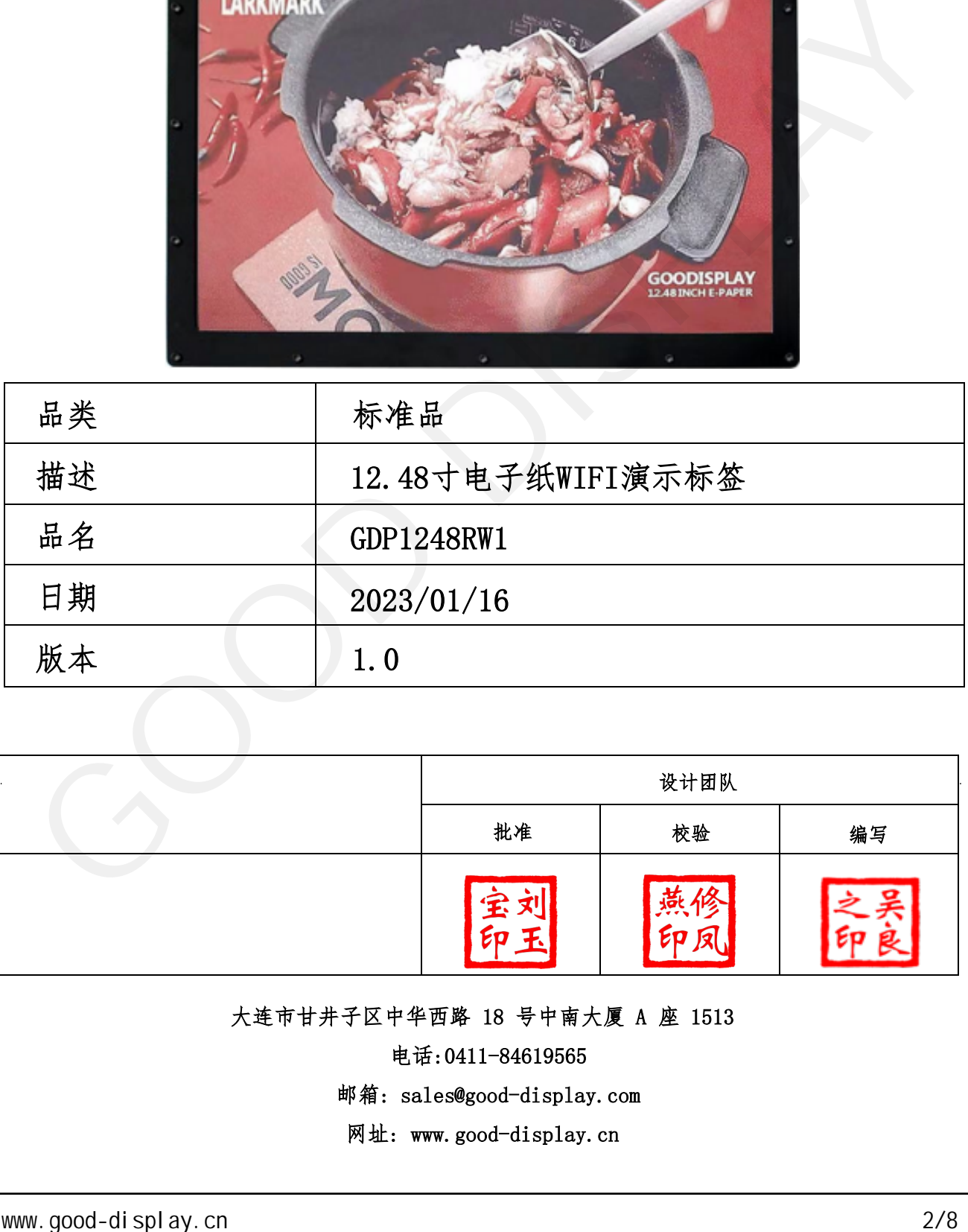

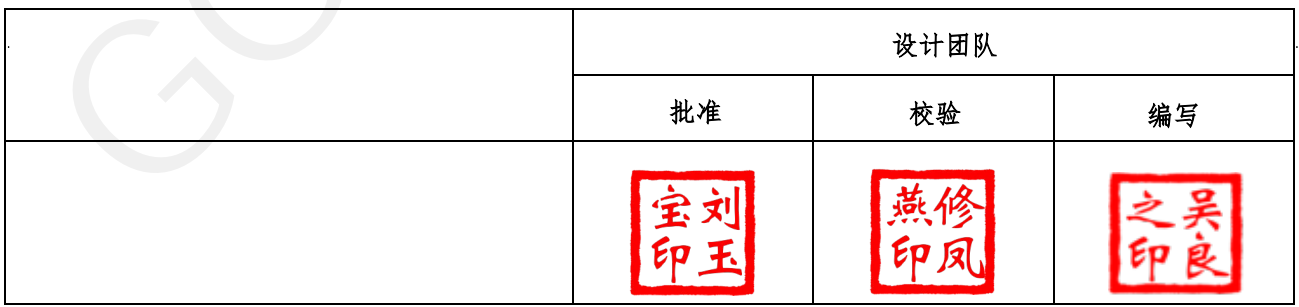

大连市甘井子区中华西路 18 号中南大厦 A 座 1513

电话:0411-84619565

[邮箱: sales@good-display.com](mailto:sales@good-display.com) 

[网址: www.good-display.cn](https://www.good-display.cn/) 

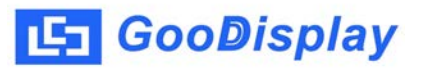

目录

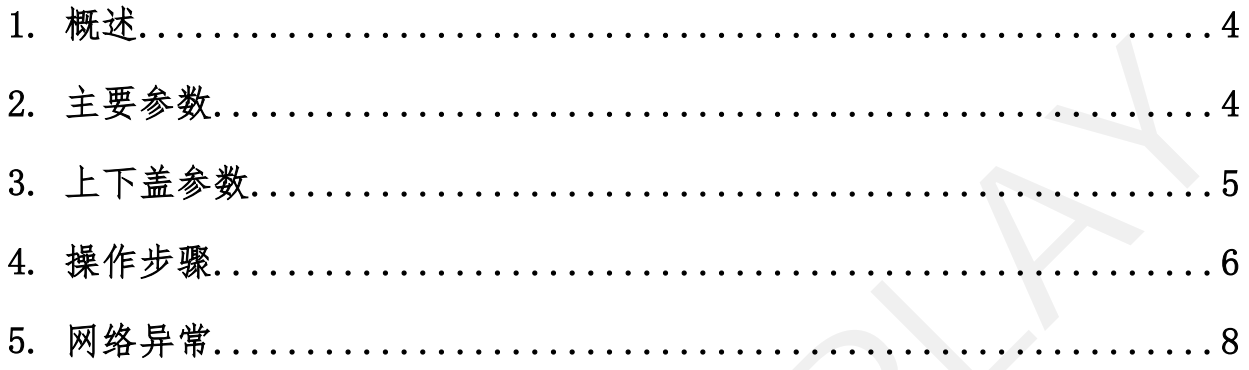

#### <span id="page-3-0"></span>1. 概述

为了方便客户更好的使用12.48寸电子纸,我们推出了GDP1248RW1模组,该模组 由Type-C供电,支持固件更新,通过ImageToWiFi软件可远程更新显示画面,同时还 可以实时观察该模组的在线情况。GDP1248RW1支持一键更新显示数据,可广泛应用在 广告牌、价签、访客欢迎牌等领域。

# 参数 产品规格 型号  $GDP1248RW1$ 使用平台 Windows7、10 外形尺寸 280 x 230 x 19mm 电源 Type-C 接口供电 示例程序 | 可提供 工作温度 0℃ 10℃ 主要功能 无线方式驱动电子纸显示屏 辅助功能 | 设备 WiFi 连接状态显示 ア音座、作業、時条次発揮等領域。<br>
2. 主要参数 - 2.500 × 2.600<br>
- 4/8 GDP1248891<br>
- 6/8 GDP1248891<br>
- 6/8 GDP1248891<br>
- 6/8 GDP1248891<br>
- 4/8 Type C & F (6 a)<br>
- 5/8 GDP<br>
- 4/8 Type C & F (6 a)<br>
- 4/8 Type C & F (6 a)<br>
- 4/8 Type C & F (6 a

## 2. 主要参数

<span id="page-4-0"></span>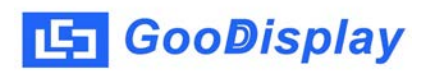

### 3.上下盖的图纸

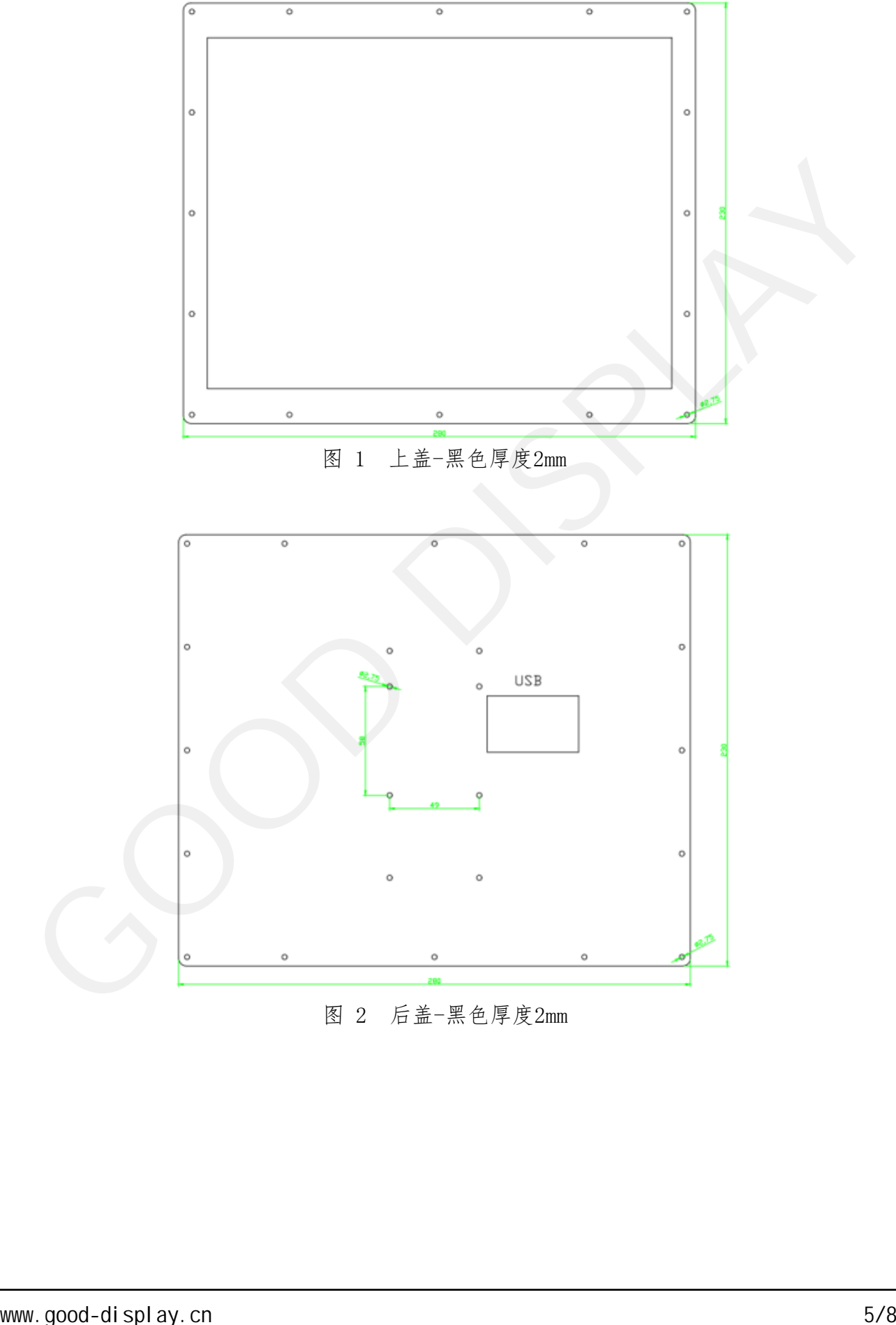

图 2 后盖-黑色厚度2mm

<span id="page-5-0"></span>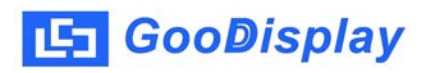

#### 4. 操作步骤

1.线路板输入电压为DC5V,由Type-C接口供电。如图3所示

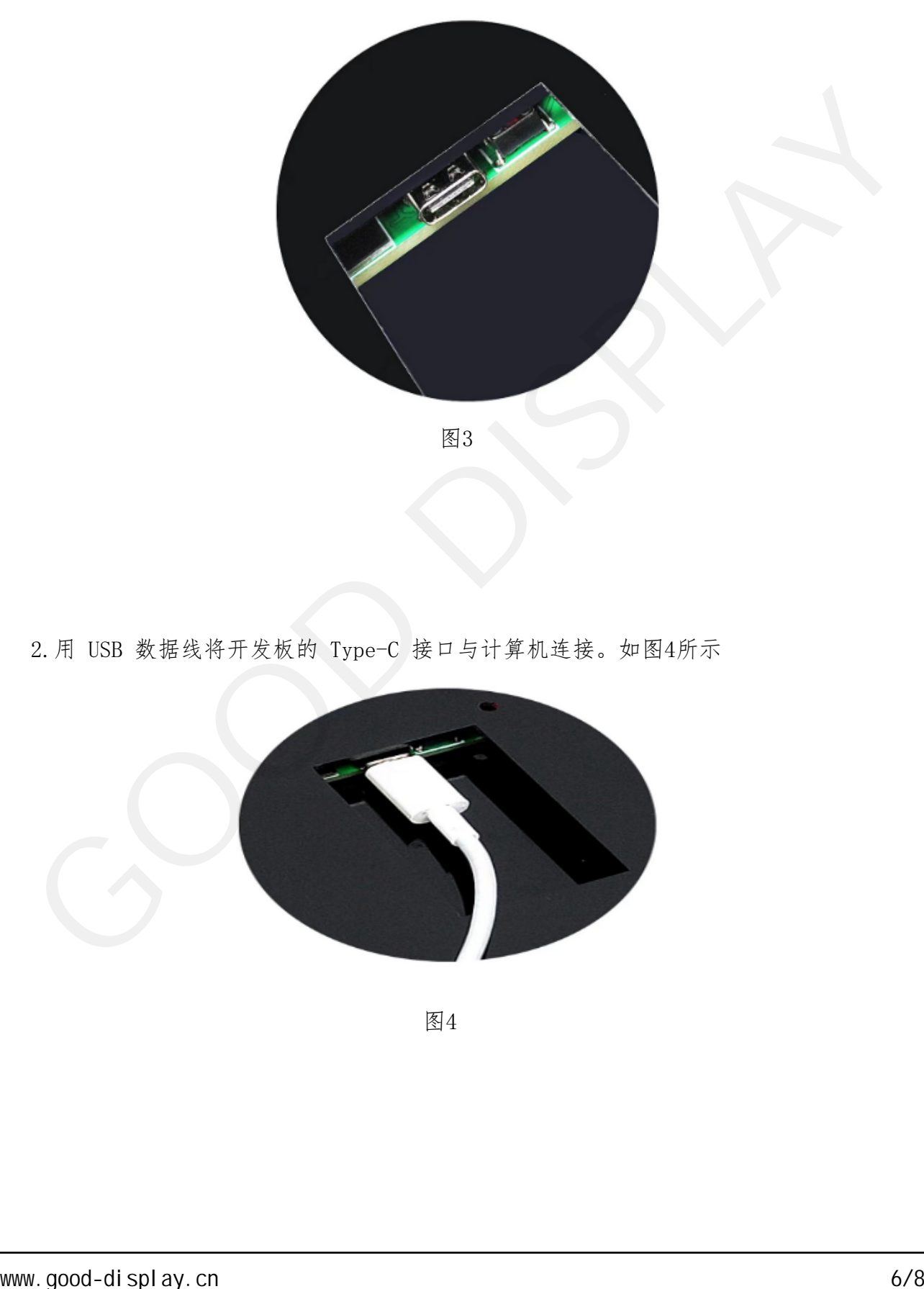

2.用 USB 数据线将开发板的 Type-C 接口与计算机连接。如图4所示

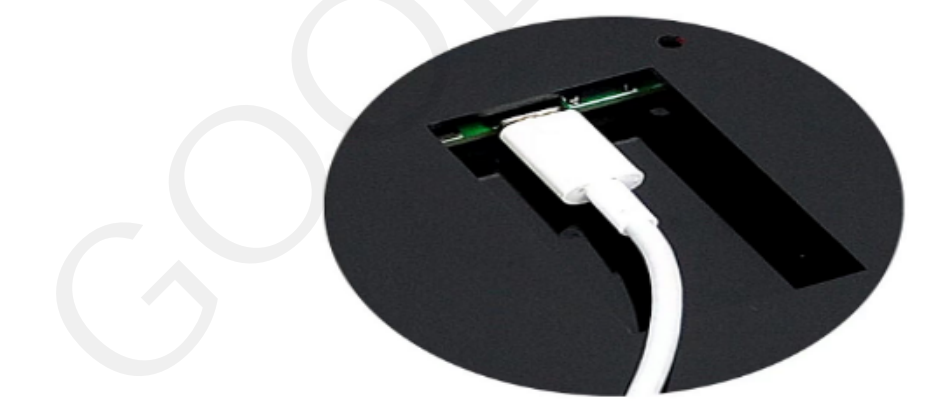

图4

3.将设备供电,一般建议供电电源5V2A以上,打开ImageToWiFi软件,状态栏会自 动查询当前设备在线情况,当状态指示灯变为绿色时,代表对应网段的设备已成功 上线。 如图5所示

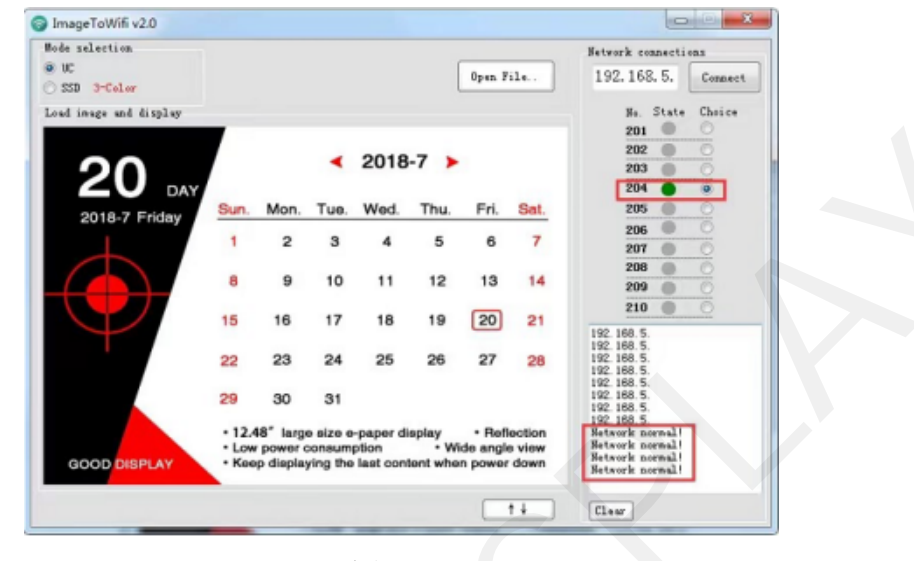

图5

4.选中需要发送的IP编号,点击"Connect",数据传输正常的情况下,左侧信息 栏会显示当前的数据传输进度,当数据传输完成,软件会显示"Data Send is OK!"如图6所示

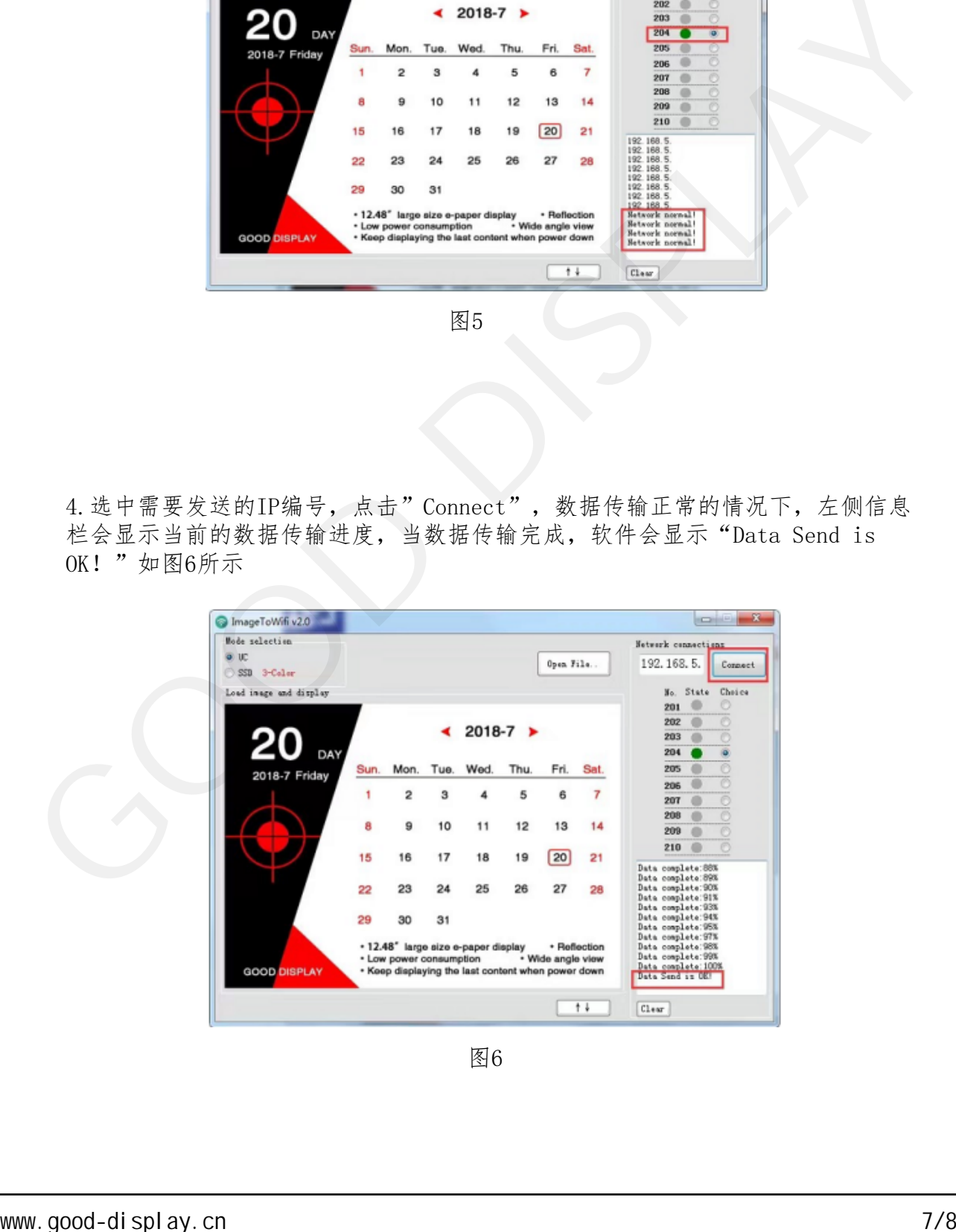

图6

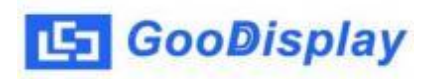

### 5. 网络异常

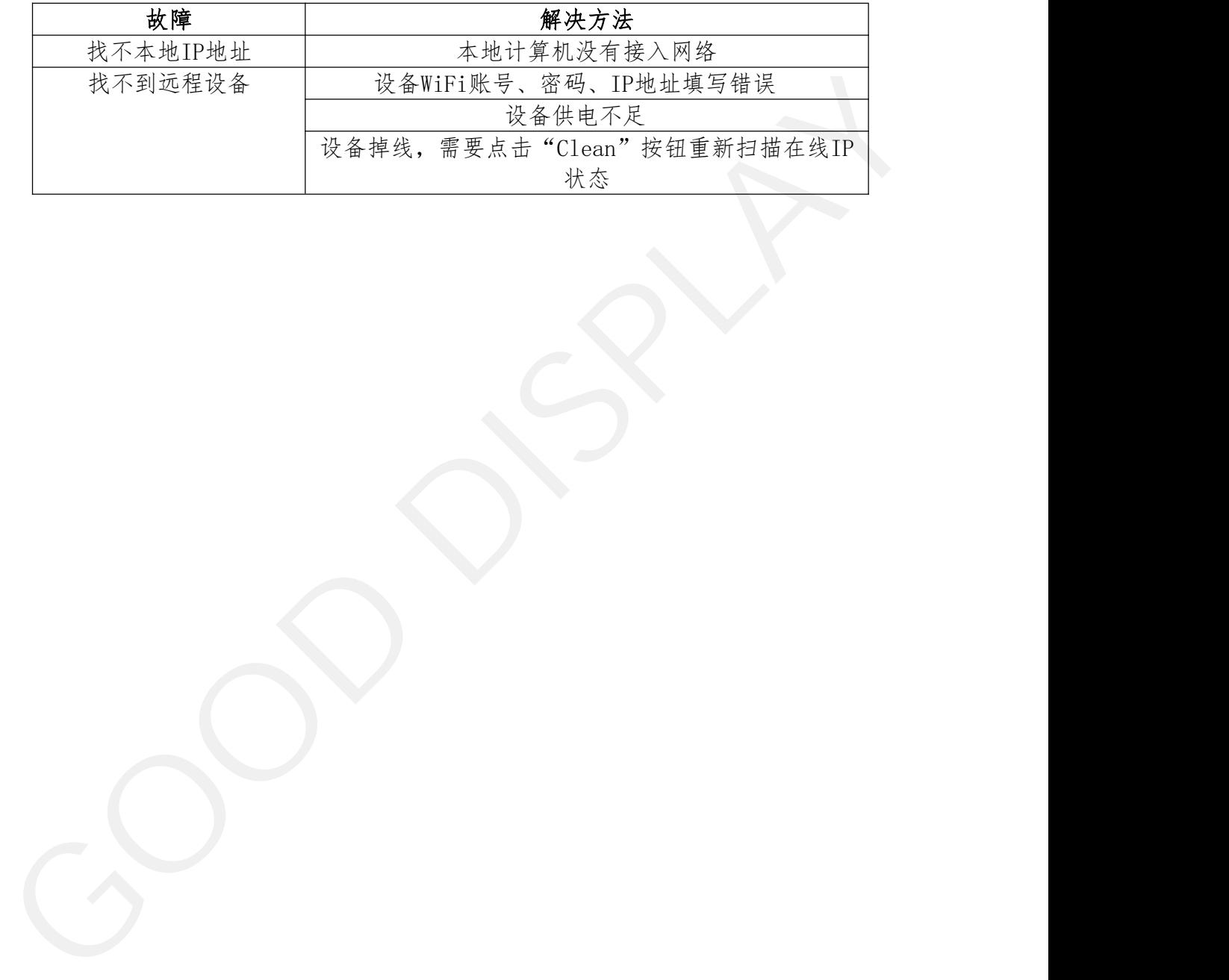